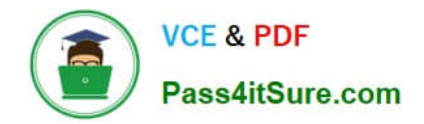

# **1Z0-1055-20Q&As**

Oracle Financials Cloud: Payables 2020 Implementation Essentials

# **Pass Oracle 1Z0-1055-20 Exam with 100% Guarantee**

Free Download Real Questions & Answers **PDF** and **VCE** file from:

**https://www.pass4itsure.com/1z0-1055-20.html**

100% Passing Guarantee 100% Money Back Assurance

Following Questions and Answers are all new published by Oracle Official Exam Center

**C** Instant Download After Purchase **83 100% Money Back Guarantee** 365 Days Free Update

800,000+ Satisfied Customers  $603$ 

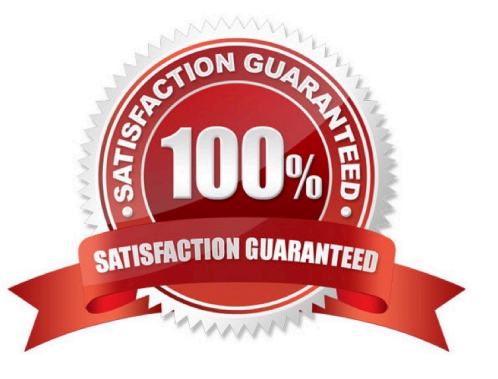

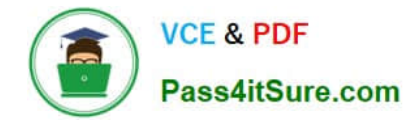

#### **QUESTION 1**

You want to route invoices to three different approvers at the same time and only one approver needs to approve the invoice. Which approval ruleset should you use?

- A. InvoiceApproversFYIParticipantInParallelMode
- B. InvoiceApproversSingleParticipantInParallelMode
- C. InvoiceApproversParallelParticipantInParallelMode
- D. Invoice Approvers

Correct Answer: C

### **QUESTION 2**

Which three are attributes that are recognized by Invoice Imaging? (Choose three.)

- A. Terms Date
- B. Payment Method
- C. Invoice Date
- D. PO Number
- E. Invoice Number
- Correct Answer: CDE

#### **QUESTION 3**

An installment for \$1,000 USD is due for payment on January 10, 2019. The installment has two discounts: the first discount date is December 5, 2018 for \$150 USD and the second discount date is December 20, 2018 for \$50 USD. The Pay Date Basis on the supplier site is Discount. You submit a Payment Process Request with the following criteria: Payment Date = December 5, 2018 Pay Through Date = December 25, 2018 Date Basis = Pay Date Always Take Discount option is enabled

What will be the resulting status of the installment and discount?

A. The installment is selected and a discount of \$50 USD (the second discount) is applied.

B. The installment is selected and a discount of \$200 USD (\$150 + \$50) is applied.

C. The installment is selected and a discount of \$150 USD is applied because the Always Take Discount option was enabled.

D. The installment is selected but no discount is applied because the payment date is after the discount dates.

E. The installment is not selected because the first discount date is before the Pay Through Date.

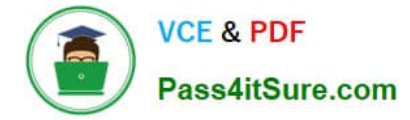

#### Correct Answer: C

Discount Taken Amount is 150 USD. Although the Payment Date is after the discount dates, the first discount is taken because the option Always take discount is enabled. References:https://docs.oracle.com/ cloud/farel8/financialscs\_gs/FAPPP/F1011879AN17393.htm

### **QUESTION 4**

Which two statements are true about the Invoice Validation process? (Choose two.)

- A. opens the relevant accounting period
- B. validates project information
- C. updates supplier balances
- D. creates tax lines and distributions
- E. creates accounting entries in draft

Correct Answer: BD

Invoice validations Etc. References: https://docs.oracle.com/cloud/farel9/financialscs\_gs/FAPPP/F1011878AN100C4.htm

## **QUESTION 5**

Before you can configure payment approval rules, your company must define a payment approval policy. Which three are done by the payment approval policy? (Choose three.)

- A. It allows approvers to review payments and decide whether or not to approve a payment.
- B. It defines criteria for triggering the payment approval process, such as payment amount, bank account, or pay group.
- C. It defines a list of approvers who review payments and make final payment decisions.
- D. It defines when to initiate the payment approval process.
- E. It determines which payments must go through the payment approval process.

Correct Answer: BCD

[1Z0-1055-20 PDF Dumps](https://www.pass4itsure.com/1z0-1055-20.html) [1Z0-1055-20 VCE Dumps](https://www.pass4itsure.com/1z0-1055-20.html) [1Z0-1055-20 Exam](https://www.pass4itsure.com/1z0-1055-20.html)

**[Questions](https://www.pass4itsure.com/1z0-1055-20.html)**